## 電話機のトラブルシューティング

この項では、ご使用の Cisco Unified IP Phone に関するトラブルシューティング情報を示します。

## 一般的なトラブルシューティング

この項では、ご使用の電話機に関する一般的な問題のトラブルシューティングに役立つ情報を示しま す。詳細については、システム管理者にお問い合せください。

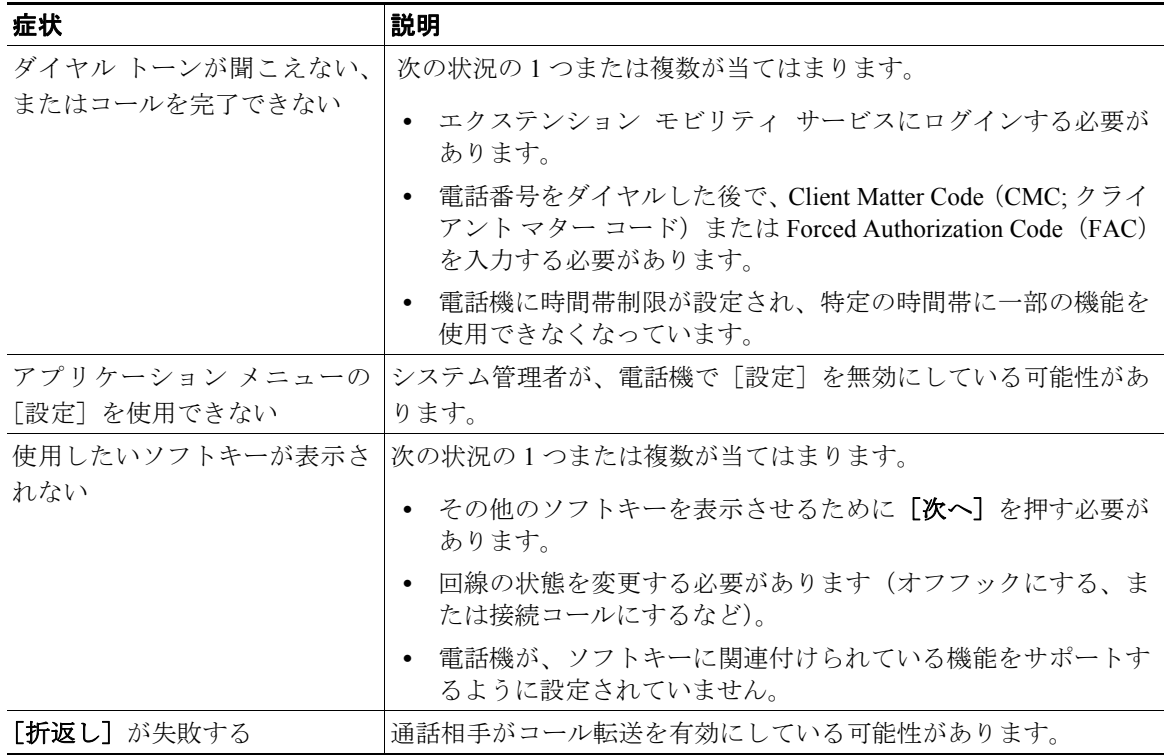

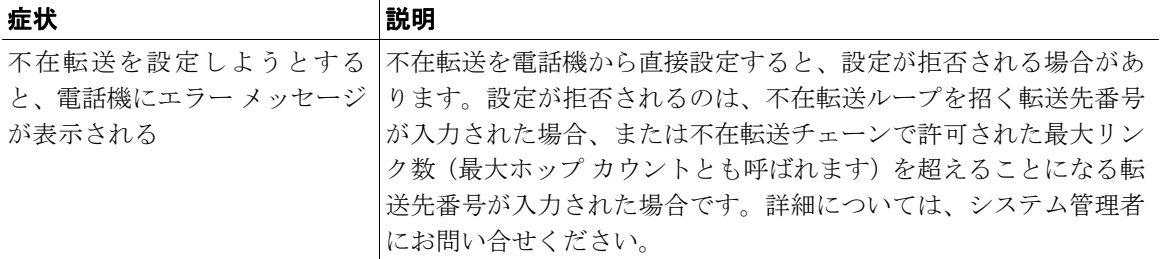

## 電話機の管理データの表示

システム管理者が、トラブルシューティングの目的で、電話機の管理データへのアクセスを指示する 場合があります。

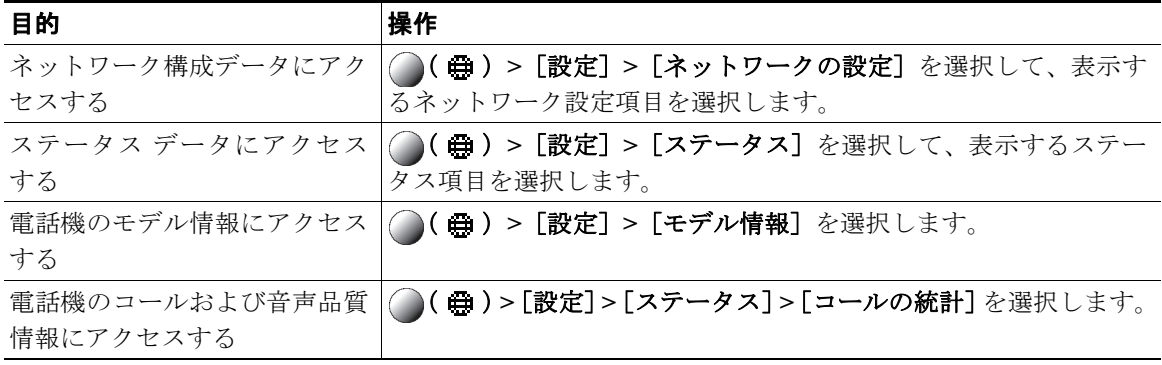